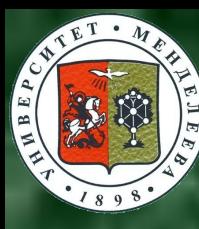

Российский химико-технологический университет им. Д.И. Менделеева

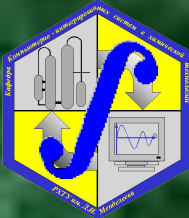

Кафедра компьютерно-интегрированных систем в химической технологии

# **ROWNORG THOTOMOTISM GROAPE ADA OUÇTIVA HOÇAÇAÇIBINA BƏJLƏLDOB TOTULARIO-BOSANTILIBIN CINCOCIN**

Прогнозирование последствий взрывов топливно-воздушных смесей в результате аварии на опасном производстве: определение параметров ударной волны на расстоянии и во времени, определение вероятностей поражения построек и живых организмов в результате воздействия ударной волны и огненного шара, расчёт границ зон поражения

<u> VHRILMOHALI BHOG HASHAYGHMG</u> ПЛЕКСА ПРОГРАММНЫМ СРЕДСТВ

# Методическое обеспечение ОМПЛЕКСА ПРОТРАММНЫМ СРЕДСТВ

1. Методика оценки последствий аварийных взрывов топливно-воздушных смесей./ Методики оценки последствий аварий на опасных производственных объектах: Сборник документов. Серия 27. Выпуск 2. НТЦ «Промышленная безопасность». 2. ГОСТ Р 12.3.047-98. Пожарная безопасность технологических процессов: Общие требования. Методы контроля

# Информационное обеспечение и ИНФОРМАЦИОННО-СПРАВОЧНАЯ ПОДДЕРЖКА

Программа содержит базу данных по взрывоопасным, горючим и легковоспламеняющимся веществам и их свойствам. Исходная информация может храниться в файле данных

Программа содержит встроенную справочную подсистему, доступную из любого места выполнения.

# Общеметодические и специальные **TIDEOOBAHVA**

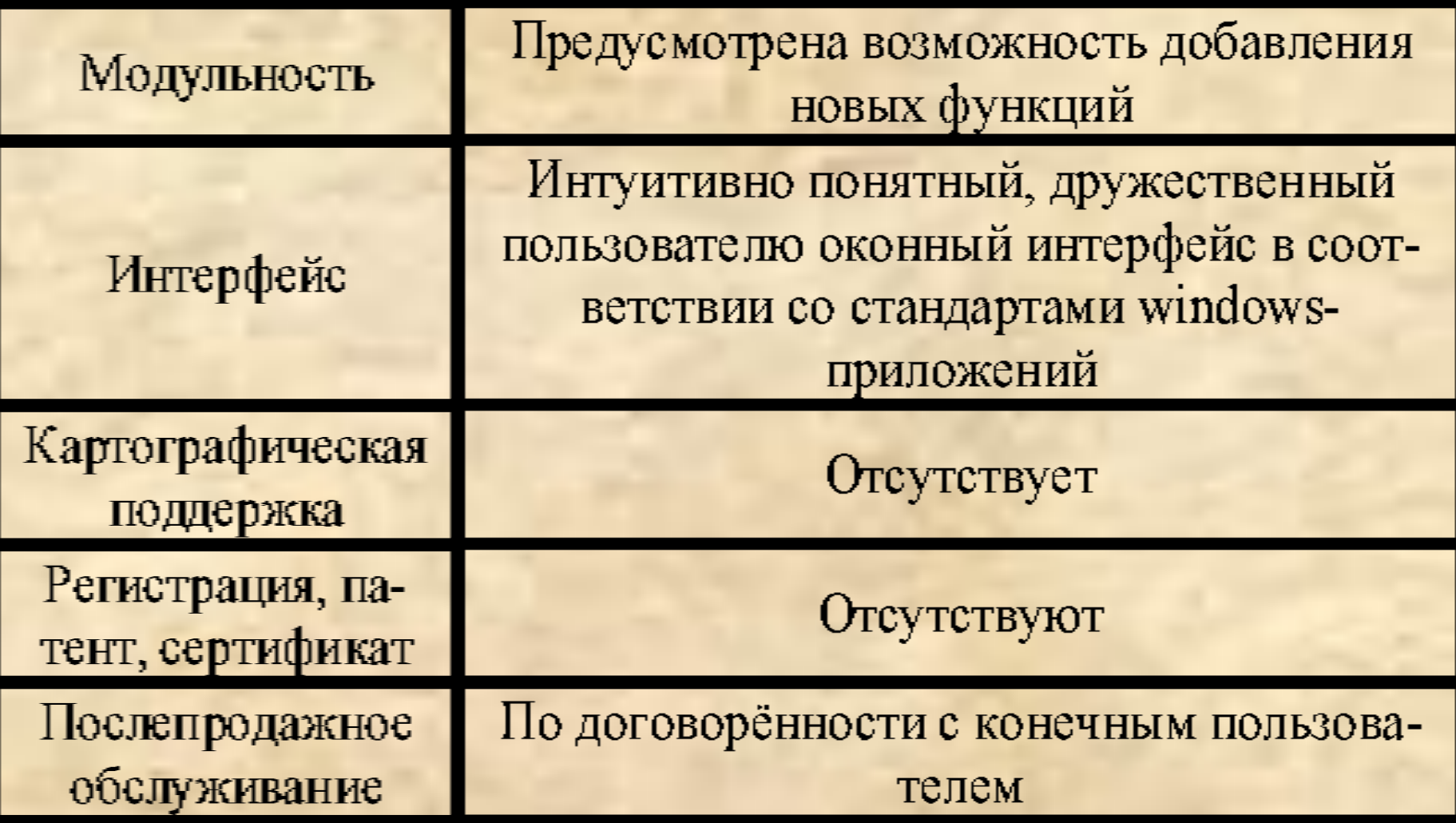

# Протрамминые и технические требования ДЛЯ РАботы комплекса

# Windows 95, 98, NT, 2000, Me, XP

# Pentium, 200 MHz, 16 Mb RAM, 10 Mb **HDD, SVGA 800x600**

#### 1 Оценка последствий взрывов топливно-воздушных смесей

## **Главное меню**

 $\Box$  $\times$ 

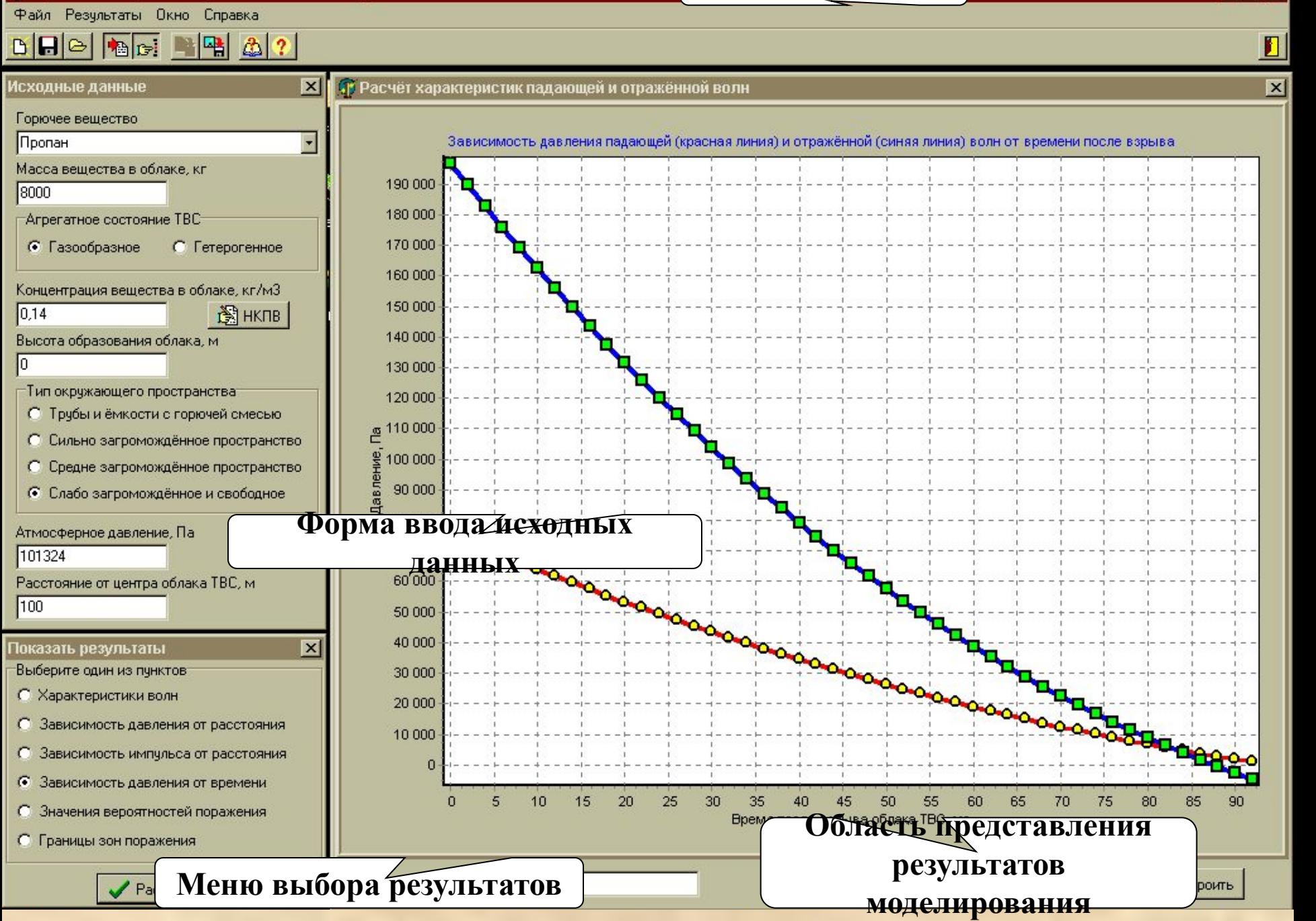

## Характеристики ударных волн на заданном расстоянии от центра облака ТВС

## Исходные данные

Горючий компонент топливно-воздушной смеси: Пропан Агрегатное состояние топливно-воздушной смеси: Газообразное Масса горючего вещества в облаке: 8000 кг Концентрация горючего вещества в топливно-воздушной смеси: 0,14 кг/м3 Высота образования облака над поверхностью земли: 0 м Тип окружающего пространства: Слабо загромождённое и свободное Атмосферное давление: 101324 Па Расчётное расстояние: 100 м

## Характеристики падающей волны

Амплитуда волны давления: 75311.0710 Па Амплитуда волны разрежения: 15543.2307 Па Длительность фазы сжатия: 0.0942 с Длительность фазы разрежения: 0.3056 с Импульс фазы сжатия: 2404.2452 Па\*с Импульс фазы разрежения: 2152.9800 Па\*с

## Характеристики отражённой волны

Амплитуда волны давления: 196919.0385 Па Амплитуда волны разрежения: 38640.7772 Па Длительность фазы сжатия: 0.0876 с Длительность фазы разрежения: 0.3343 с Импульс фазы сжатия: 5089.9594 Па\*с Импульс фазы разрежения: 5980.8357 Па\*с.

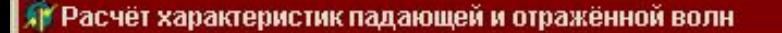

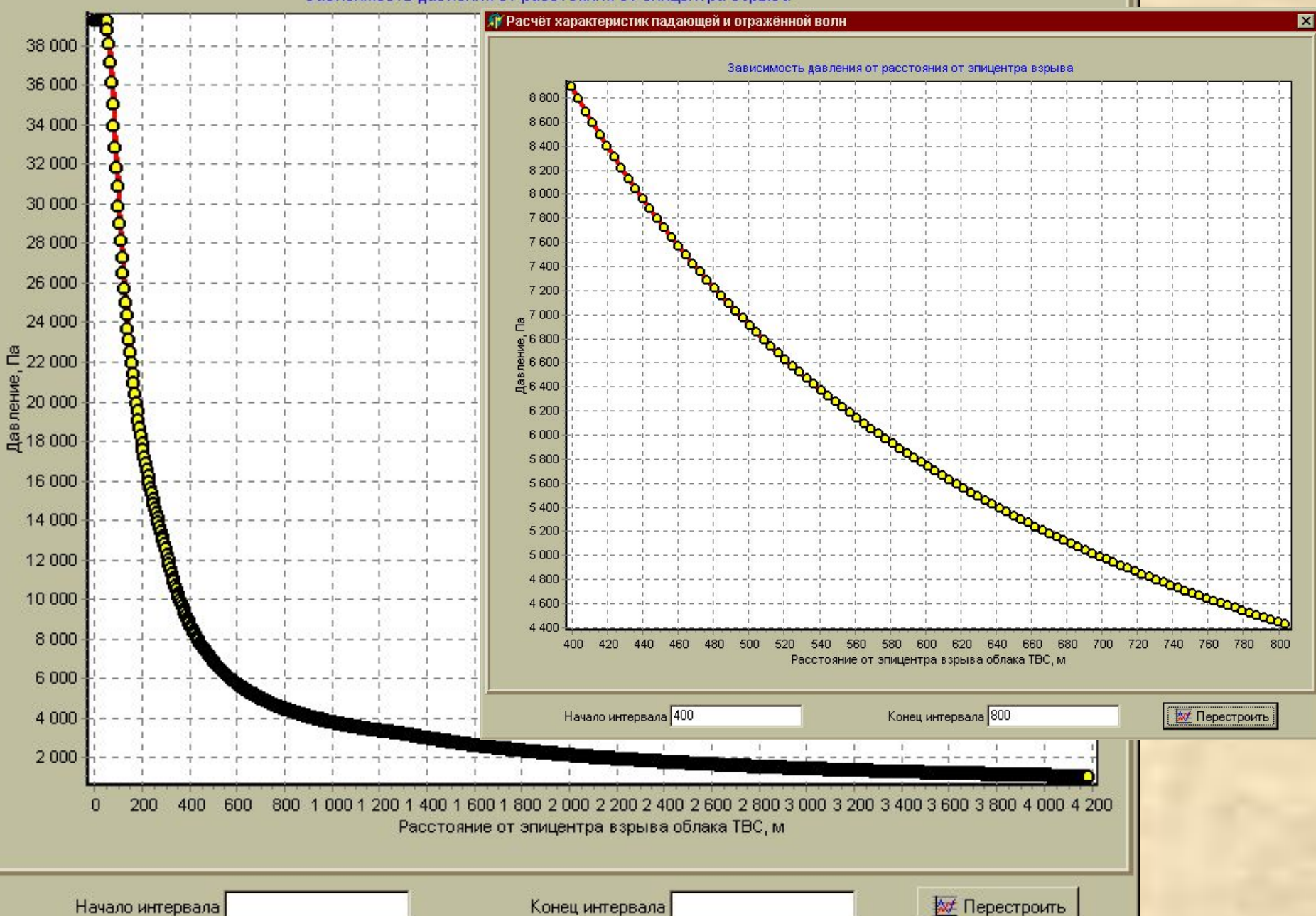

 $\overline{\mathbf{x}}$ 

Зависимость давления от расстояния от эпицентра взрыва

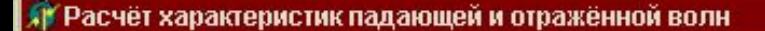

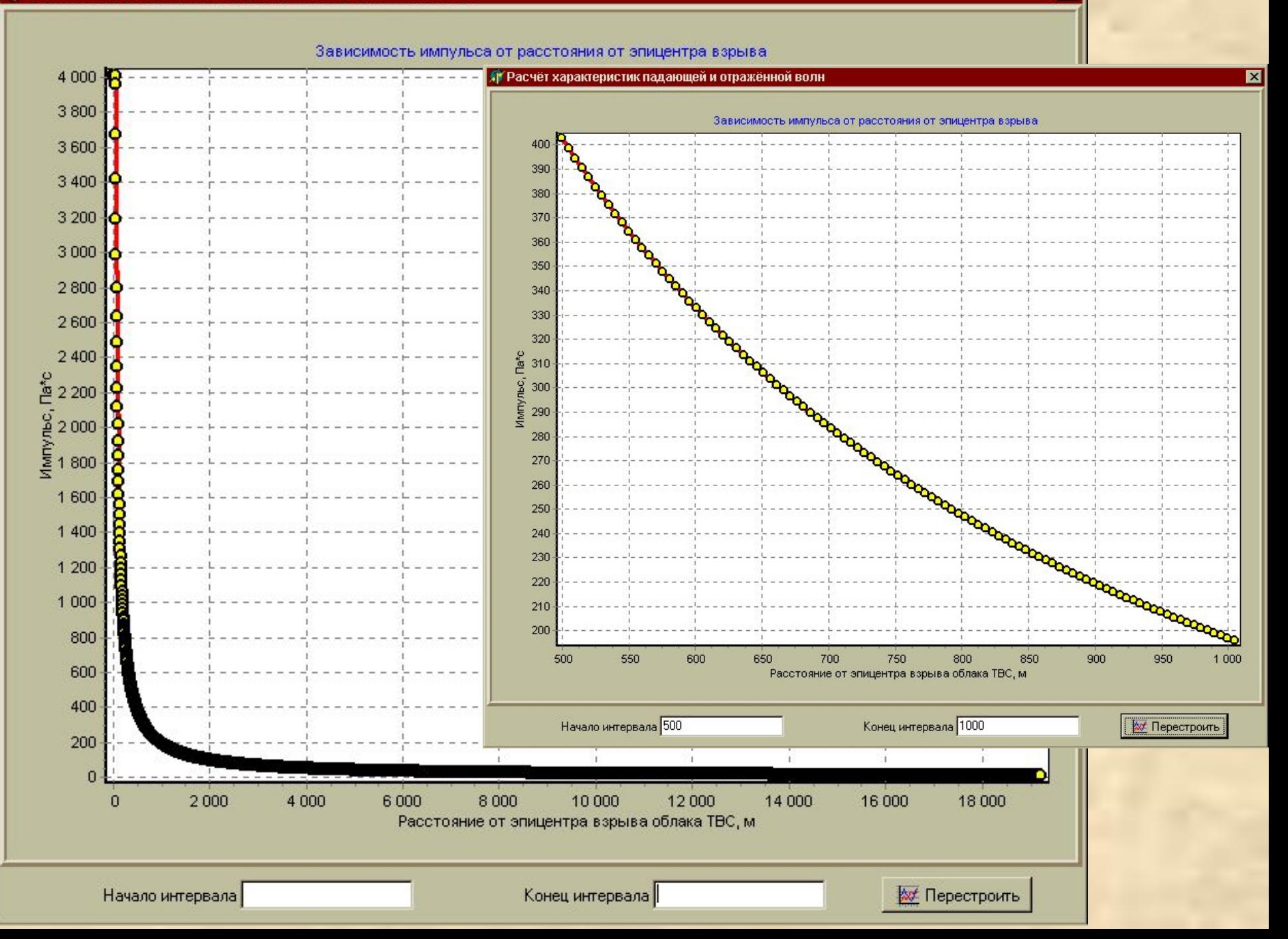

#### • Расчёт характеристик падающей и отражённой волн

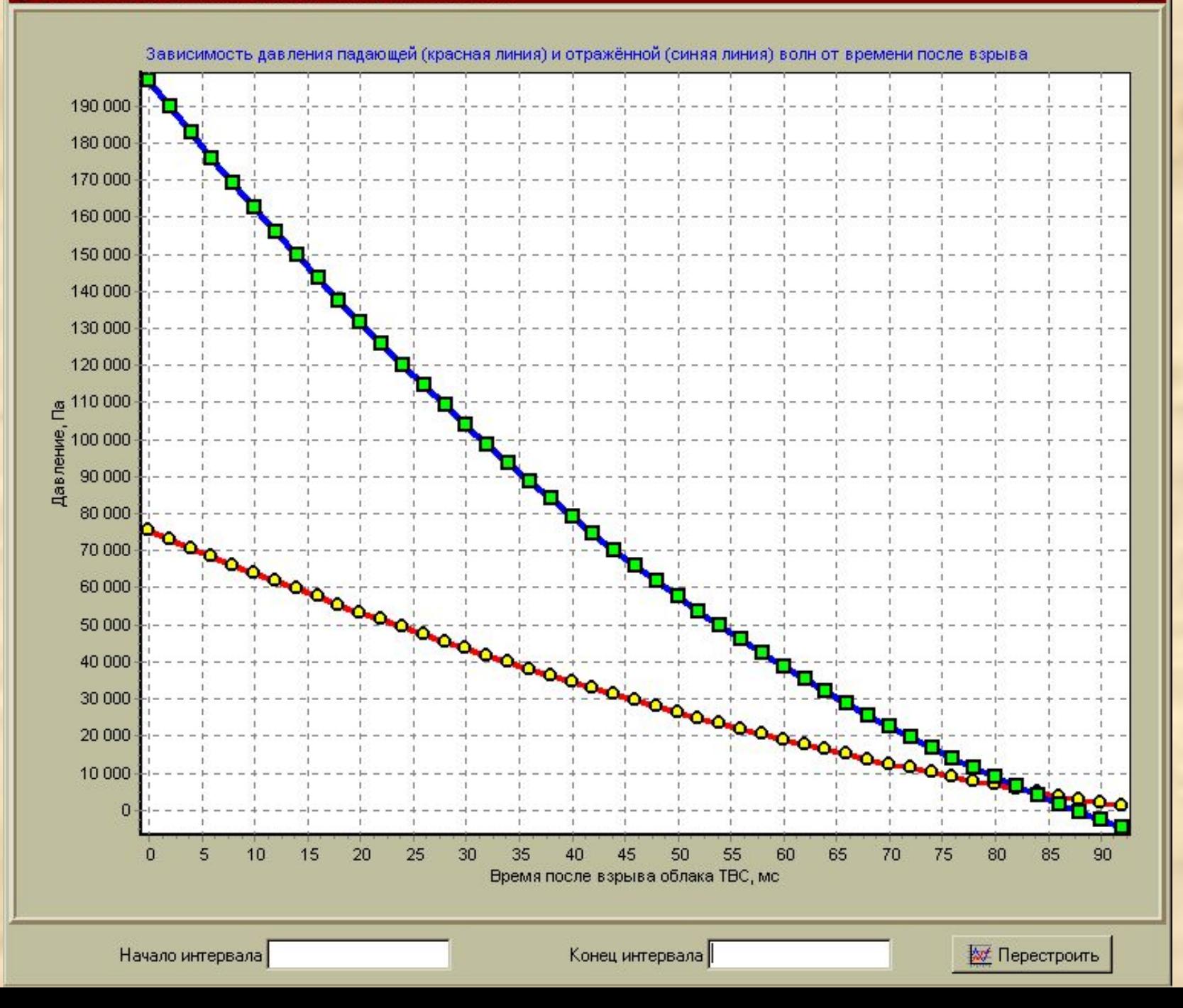

×

Расчёт характеристик падающей и отражённой волн

Расчётные значения пробит-функций и внроятностей поражения

## Исходные данные

Горючий компонент топливно-воздушной смеси: Пропан Агрегатное состояние топливно-воздушной смеси: Газообразное Масса горючего вещества в облаке: 8000 кг Концентрация горючего вещества в топливно-воздушной смеси: 0,14 кг/м3 Высота образования облака над поверхностью земли: 0 м Тип окружающего пространства: Слабо загромождённое и свободное Атмосферное давление: 101324 Па Расчётное расстояние: 100 м

## Значения вероятностей поражения на заданном расстоянии

Вероятность повреждения стен зданий: 88.9% Вероятность разрушения стен зданий: 33.5% Вероятность поражения живых организмов: 0.0% Вероятность разрыва барабанных перепонок: 3.4% Вероятность отброса людей волной давления: 0.0% Вероятность получения ожогов 1-и степени: 100.0% Вероятность получения ожогов 2-й степени: 94.3% Вероятность летального исхода в отсутствие защиты: 92.0% Вероятность летального исхода при наличии защиты: 71.5%

#### Определение зон поражения

#### Исходные данные

Горючий компонент топливно-воздушной смеси: Пропан Агрегатное состояние топливно-воздушной смеси: Газообразное Масса горючего вещества в облаке: 8000 кг Концентрация горючего вещества в топливно-воздушной смеси: 0,14 кг/м3 Высота образования облака над поверхностью земли: 0 м Тип окружающего пространства: Слабо загромождённое и свободное Атмосферное давление: 101324 Па

## Результаты расчётов

Граница полного разрушения зданий: 275.6582 м Граница области сильных разрушений: 407.2653 м Граница области значительных повреждений: 691.4602 м Граница области минимальных повреждений: 2076.1953 м Полное разрушение остекления: 494.7649 м 50-процентное разрушение остеклкния: 1658.4860 м 10-процентное разрушение остеклкния: 2080.0100 м 50-процентное выживание при поражении органов дыхания незащищённых людей: не известно Порог выживания незащищённых людей при поражении органов дыхания: не известно Граница зоны получения ожога 1-й степени: 205.4737 м. Граница зоны получения ожога 2-й степени: 159.8096 м. Граница зоны получения ожога 3-й степени: 134.0525 м Граница зоны 50-процентного летального исхода: 112.4025 м.

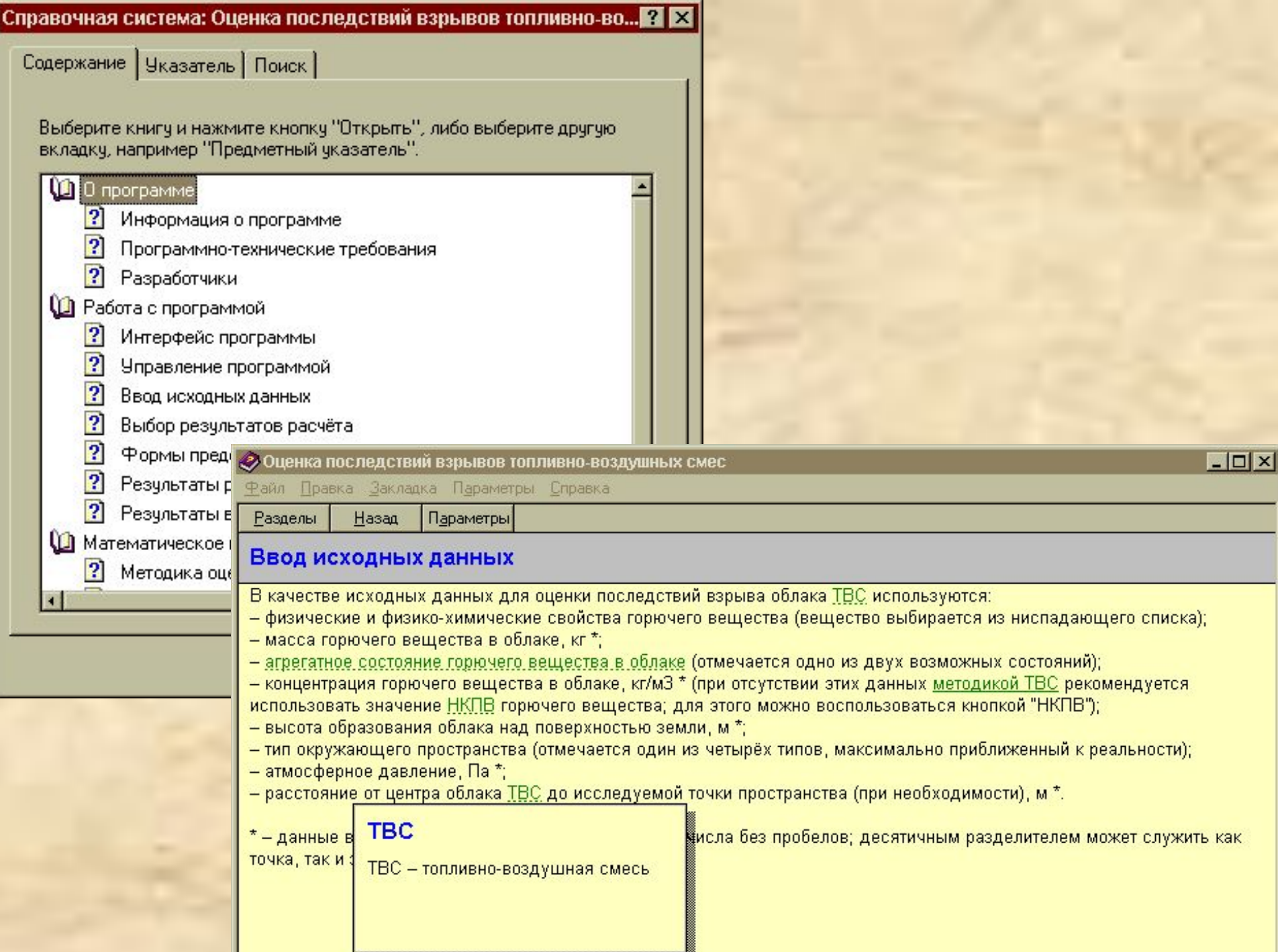

# **GAM MENOABSOBAHMA M** КОНСЧИЪЮ ПОЛЬЗОВАТСЛИ

Учебные и научные исследования, проектирование новых и реконструкция действующих производств, ликвидация последствий аварии со взрывом облака топливно-воздушной смеси

Высшие и средние специальные учебные заведения, территориальные экологические службы, промышленные предприятия, службы и подразделения гражданской обороны